## **Code Generation Update**

Andy Edmunds University of Southampton ae2@ecs.soton.ac.uk

# **Code Generation with Tasking Event-B**

- Tasking Event B is
	- an extension to Event-B.
	- flow control language and annotations.
- Tasking Machines (1) map to task implementations.
- Shared Machines map to protected objects,
	- provide monitor-style protection.
- Environ Machines (2) map to tasks for simulation.

# **Code Generation with Tasking Event-B**

- Tasking/Environ machines have 'Task Bodies'
	- to describe program flow.
	- which map to program statements.
- Program flow such as,
	- IF event1 ELSE event2 END
	- event1 ; event2
- Events 'populate' sequences, branches, loops, update statements, procedures, procedure calls.

## **Since the last RUDW**

- Concluded industrial collaboration,
	- Improvements to translator.
	- Java interface for the Environment.
- Templates and code-injection.
- Event-B to FMI-C translation,
	- for use in co-simulation.
- Theory + Java Code for Implementable Sets and Functions.

#### **Improvements to Translators**

- Automatic flattening of invariants, and events.
- Automatic inference of typing annotations and parameter directions.
- ... means fewer steps to generate code from an appropriately constructed model.

For Java integration with Event-B projects,

● To use Java Nature and Java Builder (JDT)*.*

## **Some Items on the To-do List**

*But, we are still short of the goal, in terms of usability, and features.*

- Validation and feedback.
- Translation of nested state-machines.
- Synchronization between events of a state-machine (Other than the current *between-cycles* approach).

### **New: A Java Interface for the Environment**

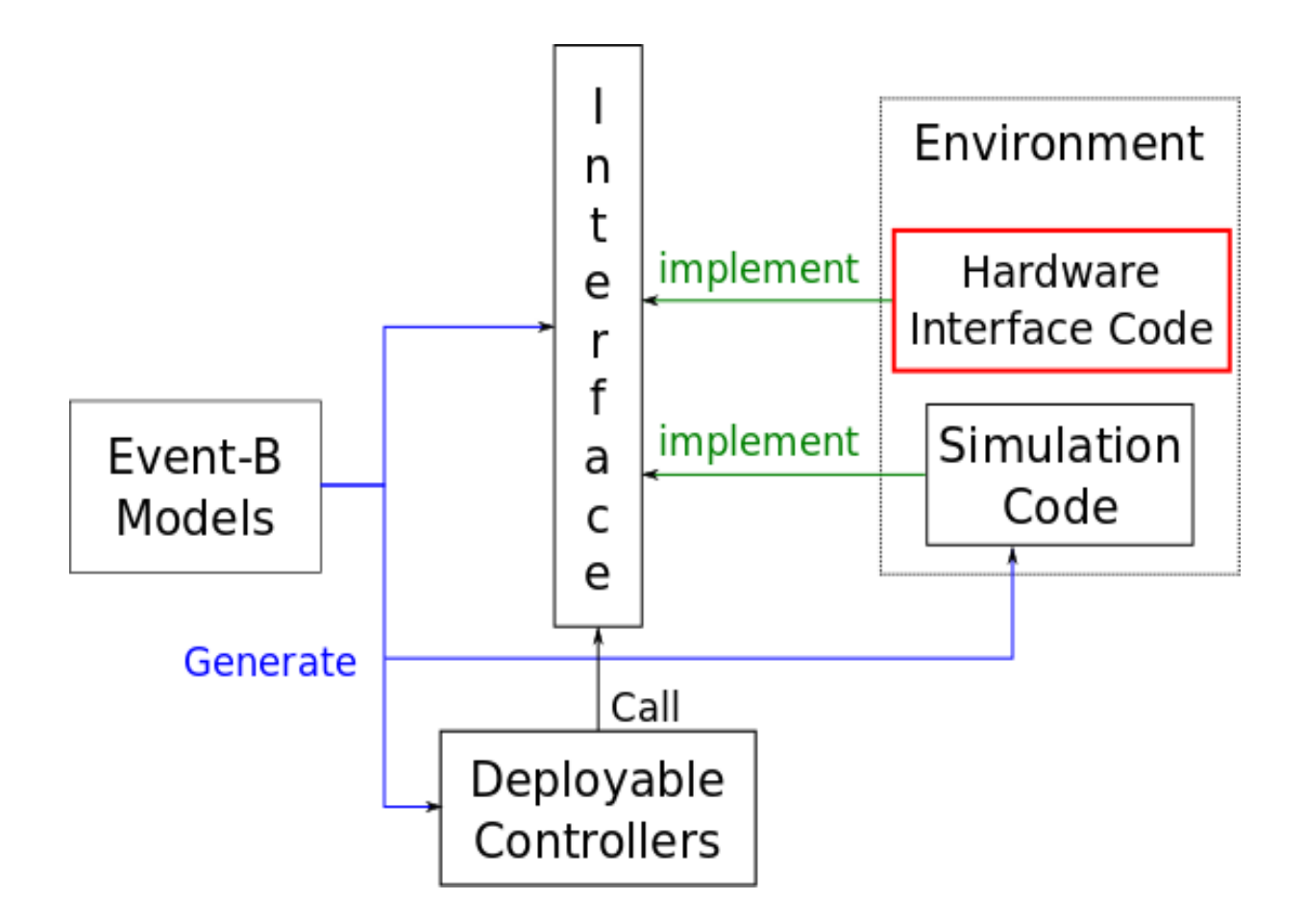

Hardware Interface – most likely manually coded. Simulation Code – can be auto-generated.

### **New: Templates and Code Injection**

- Short paper in ABZ2014.
- Arose out of Thales' request to think about customisation for deploying on different targets.
- Boilerplate code with injection points.
- Injected code is generated from an Event-B model,
	- using a 'generator' extension point.

## **An Example Template**

- //## <addToHeader>
- fmiStatus fmiInitializeSlave(fmiComponent c,
	- fmiReal tStart, fmiBoolean StopTimeDefined,
	- fmiReal tStop) {
	- ModelInstance\* comp = (ModelInstance\*) c;
	- //## <initialisationsList>

}

- //## <stateMachineProgramCounterIni> return fmiOK;
	- Tags are 'processed'. Other lines are output verbatim.

#### **Template Processing**

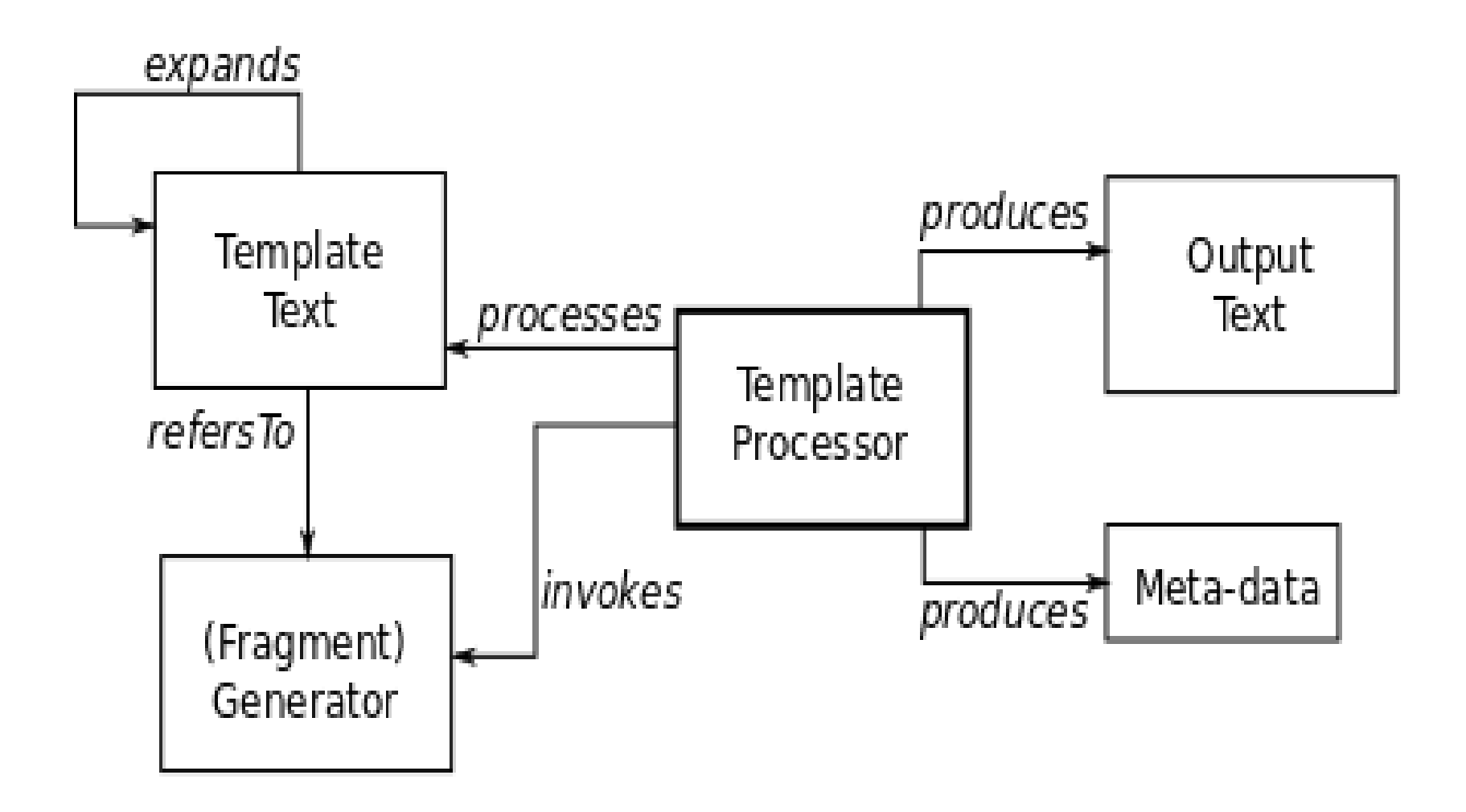

## **New: Event-B to C, for Co-simulation**

- For Advance EU FP7, uses FMI.
- The objective is to,
	- test the generated code in a simulation of its environment.
	- improve performance of simulation.
- Master and Slaves communicate through API.
- Slaves are FMUs.

## **Event-B to C, for Co-simulation**

- The master is cyclic; slaves are initialized,
	- … then master does simulate-update cycle.
- We can generate an FMU from an Event-B machine and component diagram.
- We can replace the machine, with the FMU, in the component diagram, and simulate/test with that.
- We can also import FMUs into other simulators.

#### **FMUs from Machines**

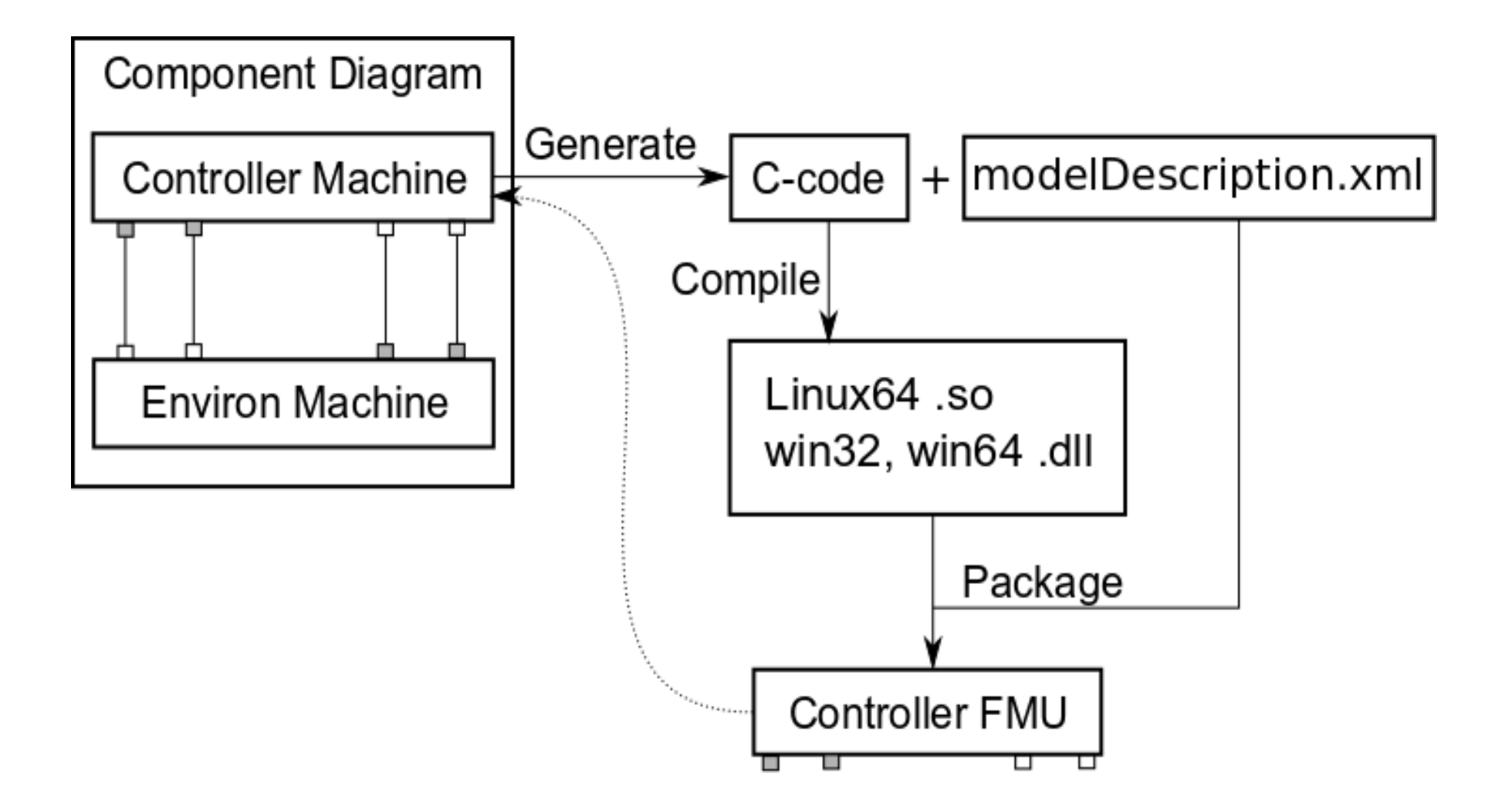

## **Current Status**

- $\bullet$  Event-B to C code generator Working.
- FMU packager Working.
- Examples pass FMU checkers/simulators  $\cdot$  Win32
	- Linux64
- Component simulation not yet working.
- Dymola Simulator import not yet working.

### **NEW: Implementable Sets and Functions**

- Translate Sets and Functions to code.
	- Uses the Theory plug-in.
- Depends on target language API,
	- Java HashSet and HashMap.
	- Function domain elements map to keys,
	- Range elements map to values.
- Still *experimental*.
- Used in PRIME project.

#### **Implementable Sets**

```
THEORY
  SetImpl
TYPE PARAMETERS
  TOPERATORS
  \bullet setImpl : \bullet setImpl(t : T) EXPRESSION PREFIX
  direct definition
   setImpl(t : T) \triangleq P(T)\cdotnewSet : newSet(t : P(T)) EXPRESSION PREFIX
  direct definition
   newSet(t : P(T)) \triangleq \emptyset P(T)\bullet new Enum : new Enum (t : T) EXPRESSION PREFIX
  direct definition
   newEnum(t : T) \triangleq P(T).singleton : singleton(a : T) EXPRESSION PREFIX
  direct definition
   singleton(a : T) \triangleq {a}
  • setUnion : setUnion(a : P(T), b : P(T))direct definition
   setUnion(a : P(T), b : P(T)) \triangleq a u b
```
#### **Translation Rules**

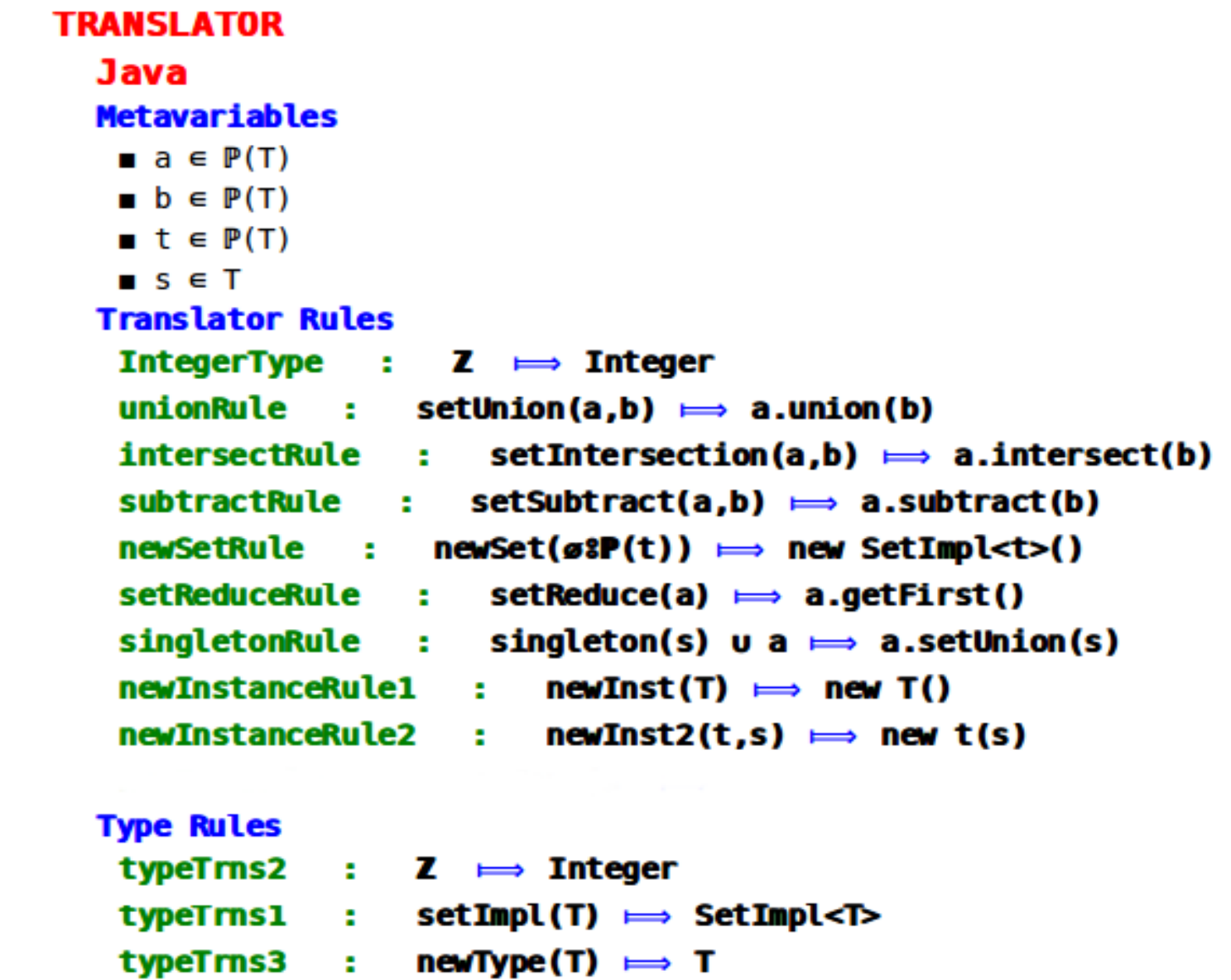

#### **Java Set Implementation**

```
package setImpls java;
\oplus import java.util.HashSet;
 public class SetImpl<E> extends HashSet<E> {
     7**٠
     private static final long serialVersionUID = 26389
Θ
     public SetImpl<E> union(SetImpl<E> otherSet) {
         addAll(otherSet);
         return this;
     Y
     public SetImpl<E> intersect(SetImpl<E> otherSet) {
Θ
         retainAll(otherSet);
         return this;
     ł
     public SetImpl<E> subtract(SetImpl<E> otherSet) {
Θ
         removeAll(otherSet);
         return this;
     Y
     public E getFirst() {
Θ
         Iterators> iter = iterator();if (iter. hasNext()) return iter.next();
         else return null;
     ł
     public SetImpl<E> setUnion(E element) {
Θ
         add(element);
         return this;
     ł
 h
```
#### **Questions**:

How to improve plug-in development when much of it is *engineering*, not research?

- Academia v Industry: bridging the gap?
- Providing a platform to 'sell' Event-B?

Day-to-day,

- Keeping up with (communicating) changes?
- Compatibility issues?
- ...